## $<<$ Excel $>$

 $<<$ Excel  $>>$ 

- 13 ISBN 9787302249245
- 10 ISBN 7302249245

出版时间:2011-4

页数:323

PDF

更多资源请访问:http://www.tushu007.com

 $<<$ Excel $>$ 

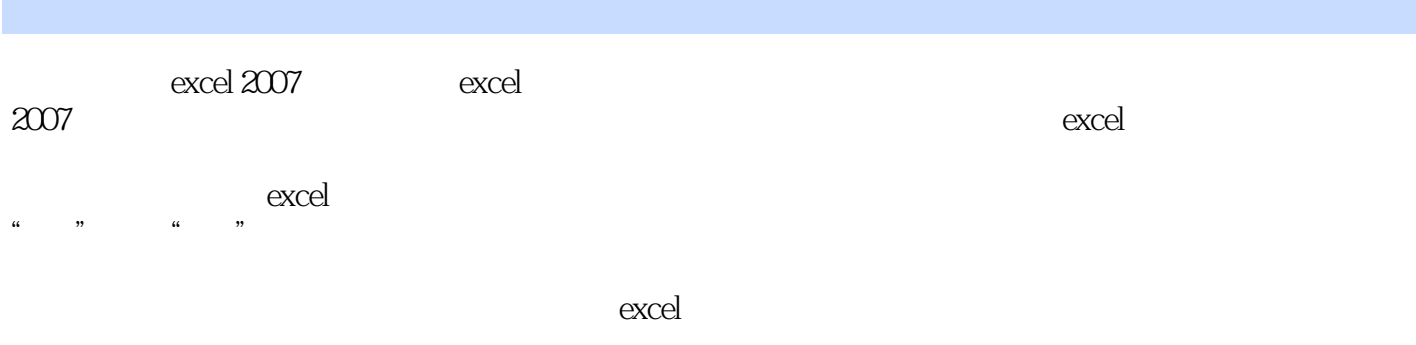

 $\alpha$ excel

## $<<$ Excel $>$

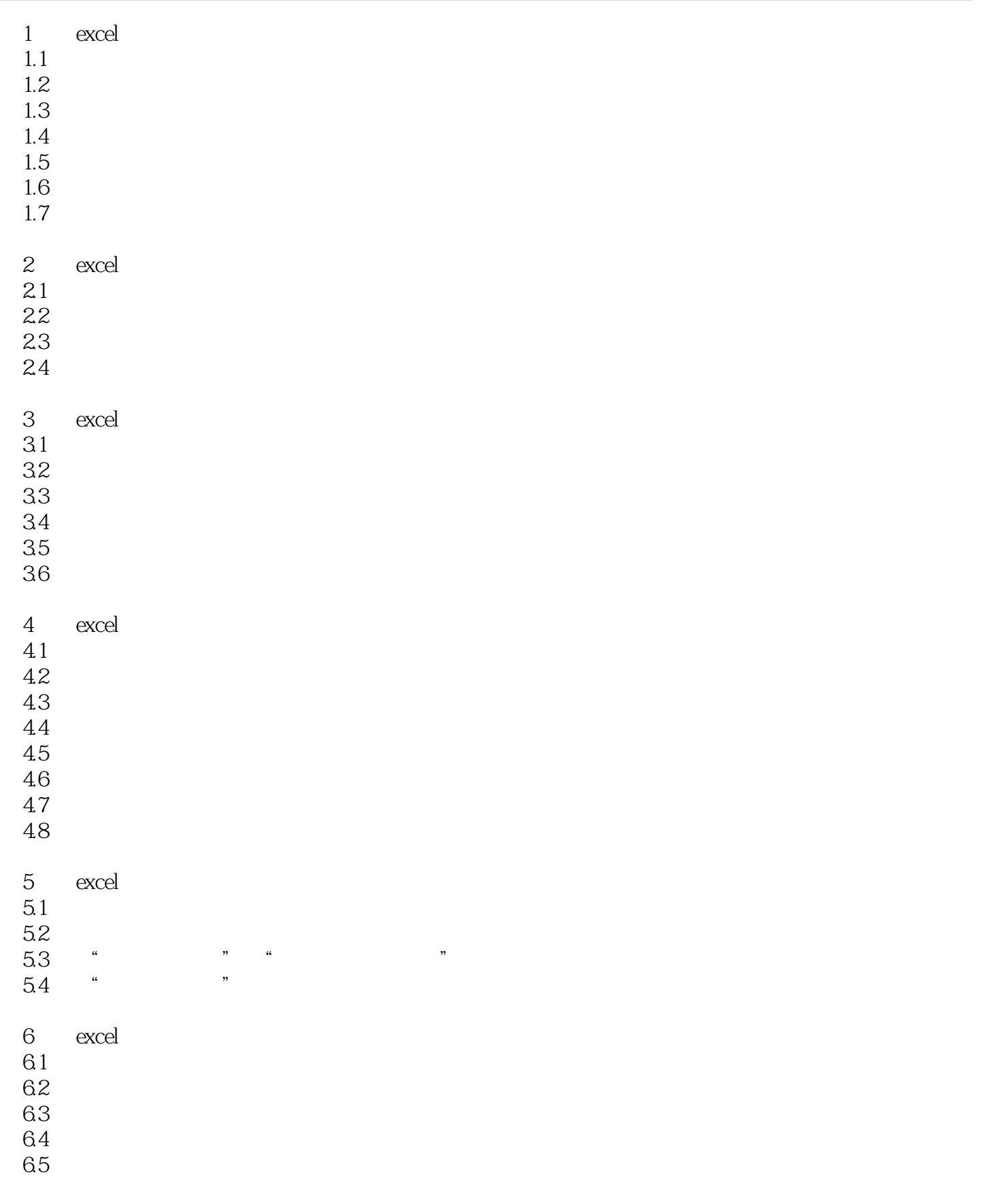

## $<<$ Excel $>>$

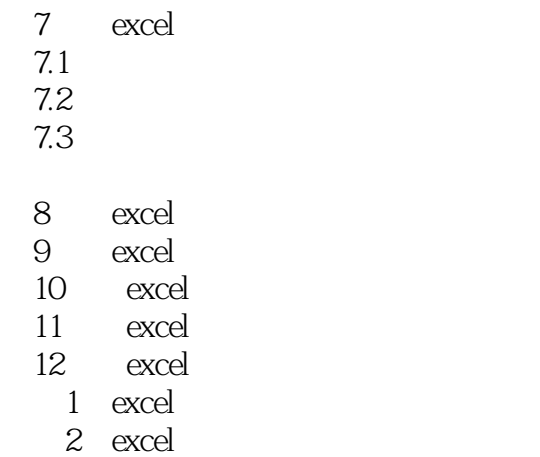

3 excel

1.

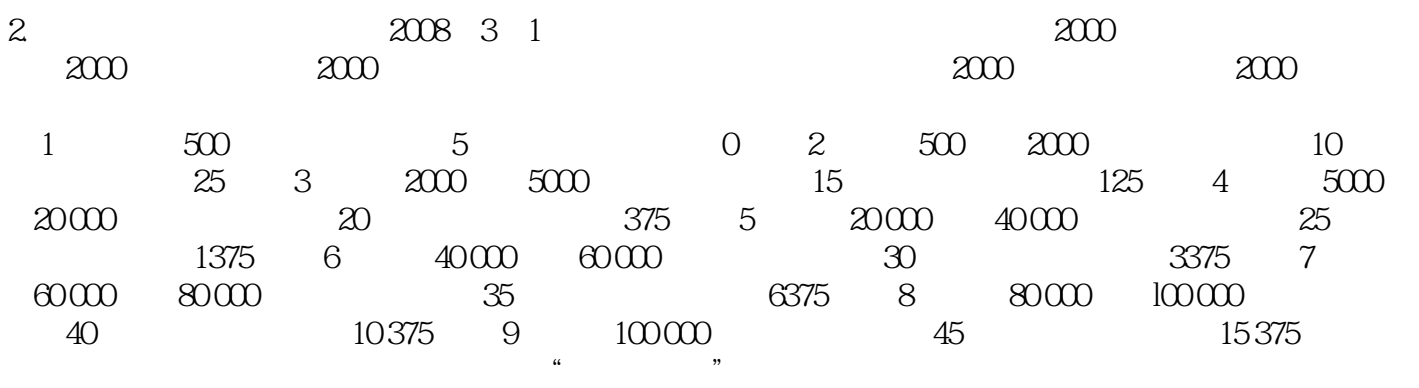

 $\alpha$ , and the construction of  $\alpha$ 

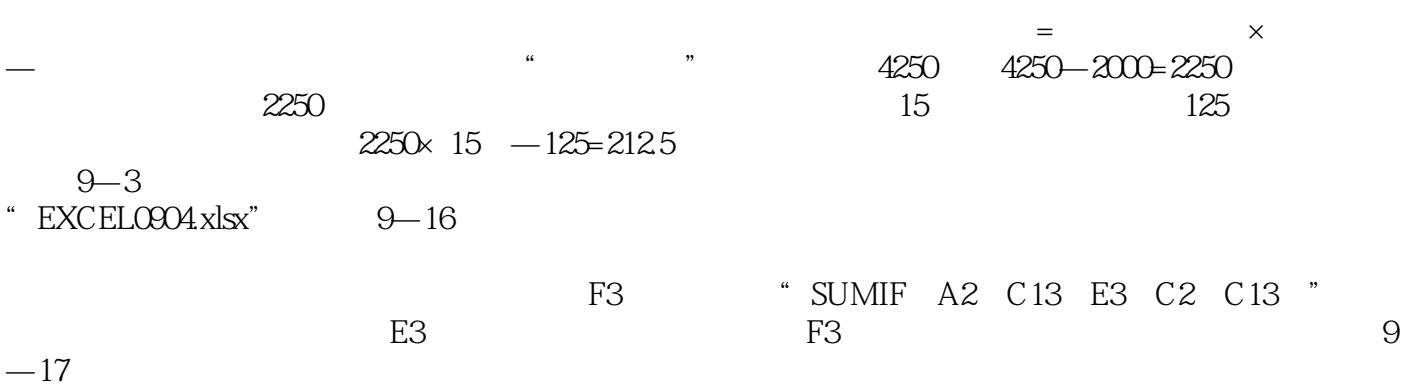

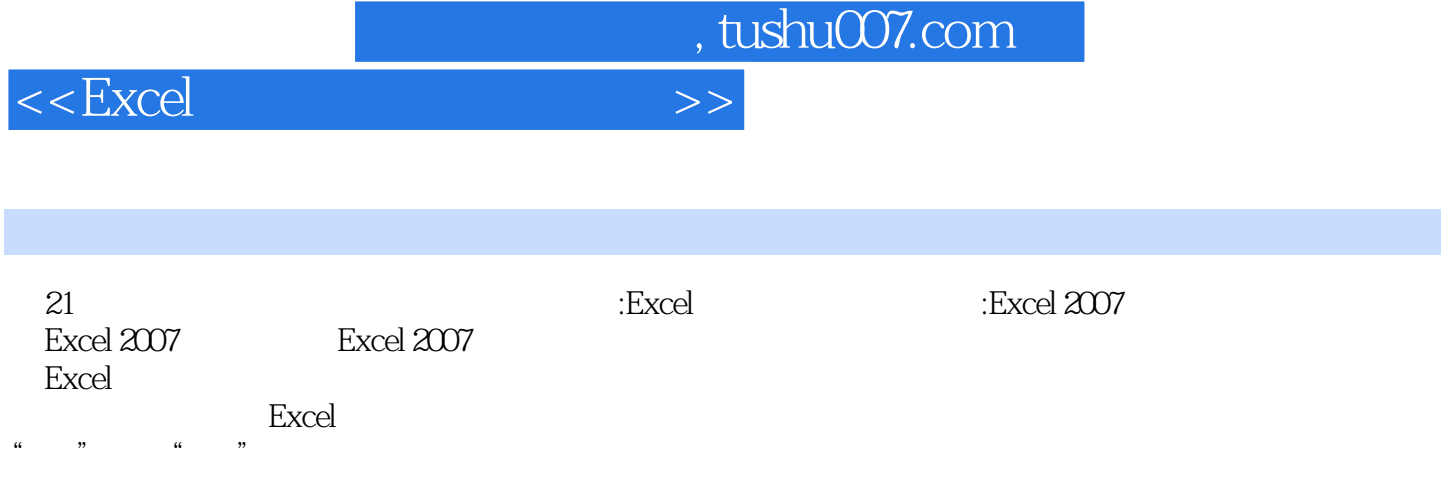

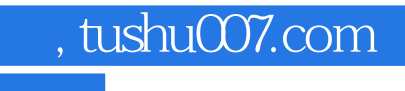

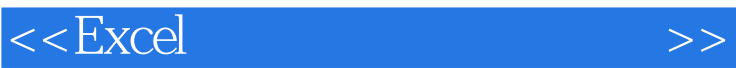

本站所提供下载的PDF图书仅提供预览和简介,请支持正版图书。

更多资源请访问:http://www.tushu007.com